International

How to Make JavaScript Websites

Successful in Google?

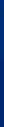

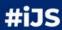

# A few words about myself

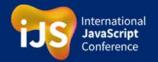

I'm an SEO guy.

I am not
your enemy;)

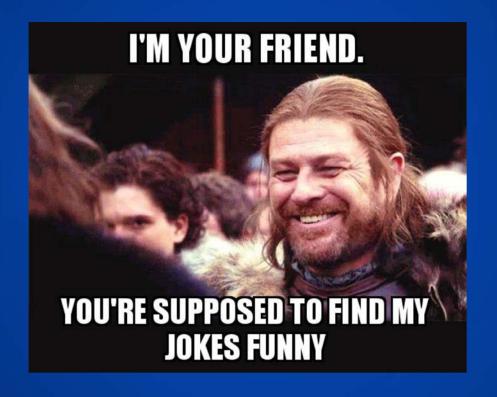

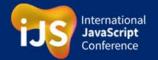

#### I like programming

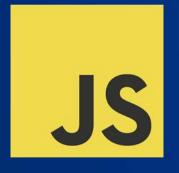

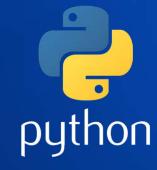

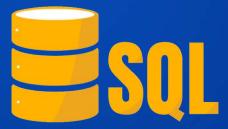

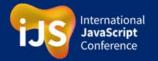

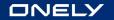

#### With my colleagues:

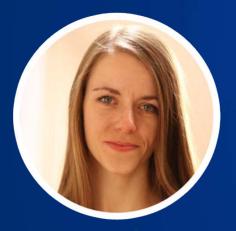

Maria Cieślak

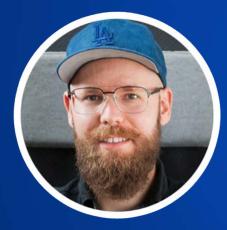

Bartosz Góralewicz

## We have literally spent years on:

researching the JavaScriptSEO thing

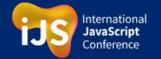

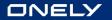

#### With my colleagues:

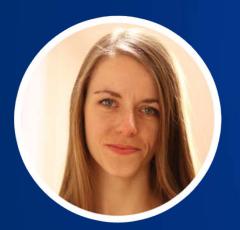

Maria Cieślak

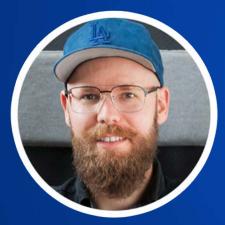

Bartosz Góralewicz

## We have literally spent years on:

- researching the JavaScriptSEO thing
- helping multiple clients to ensure their JS websites rank high in Google

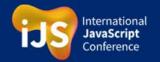

# My Ultimate Guide to JavaScript SEO was extremely viral

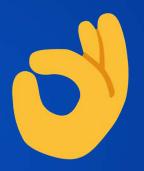

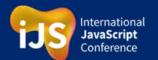

**So...** 

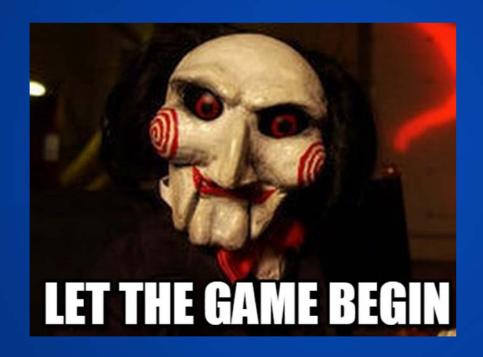

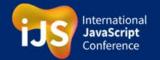

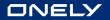

#### **Client:**

This is our website. We don't rank

in Google.

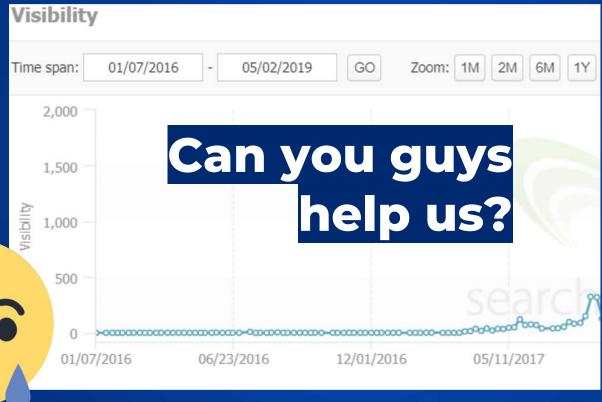

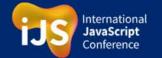

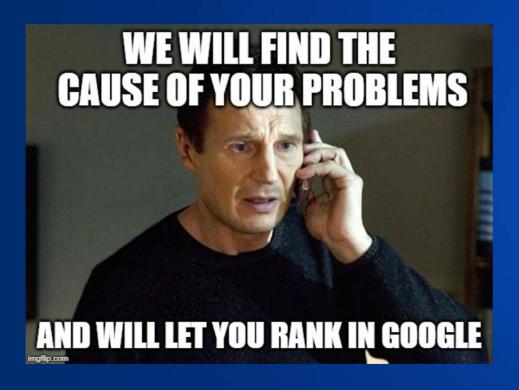

We will help you.

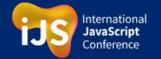

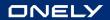

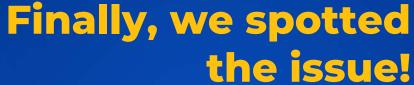

A JavaScript loader was the **bad** guy.

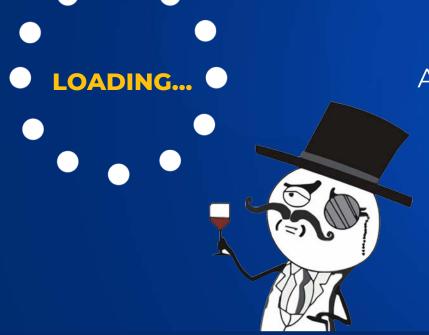

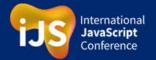

#### DNELY

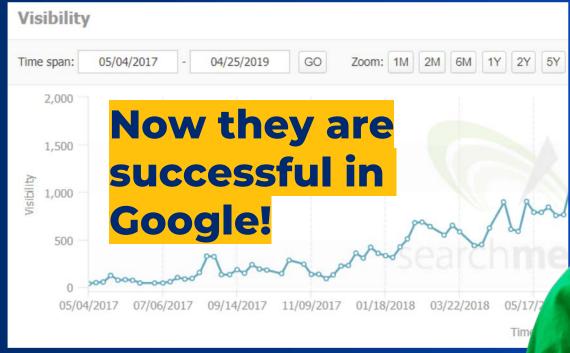

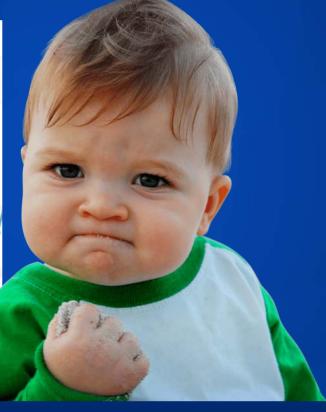

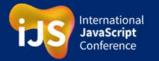

## We need to go deeper

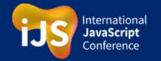

Then we started researching

The JavaScript SEO topic

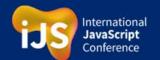

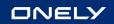

### JSSEO.expert experiment

#### Yo!

Here is a list of simple Hello World Projects utilising different JS frameworks used for JS crawling tests

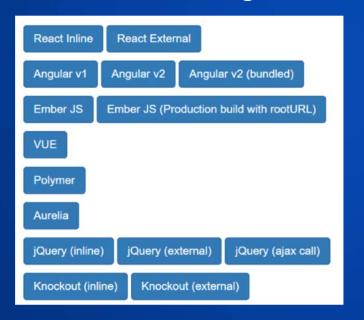

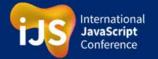

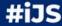

# "But I am a developer. Why should I care about traffic from Google?"

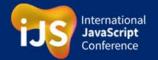

## "But I am a developer. Why should I care about traffic from Google?"

• Traffic from Google = Money

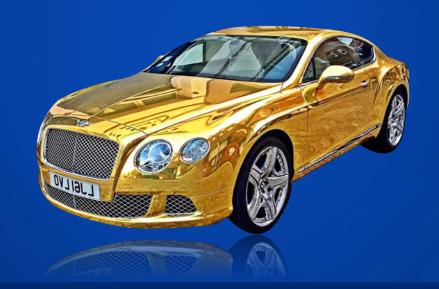

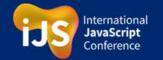

### We SHOULD care about traffic from Google. It's REAL.

- Traffic from Google = Money
- Poor JavaScript SEO = Google Ranking Drops

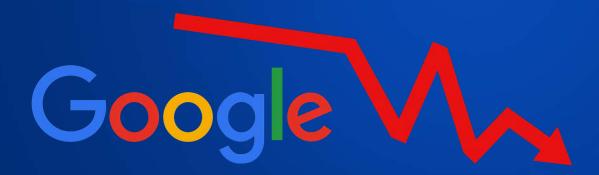

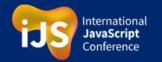

We SHOULD care about traffic from Google. It's REAL.

Traffic from Google = Money

Poor JavaScript SEO = Google Ranking Drops

Google Ranking Drops = Less money = Angry boss

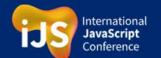

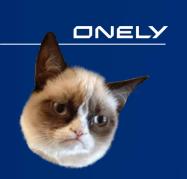

### We SHOULD care about traffic from Google. It's REAL.

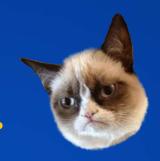

- Traffic from Google = Money
- Poor JavaScript SEO = Google Ranking Drops
- Google Ranking Drops = Less money = Angry boss

#### ...and it makes cats grumpy

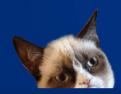

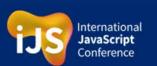

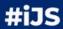

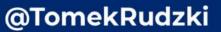

A few examples of famous JavaScript website drops in Google

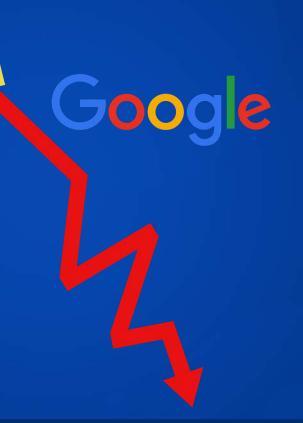

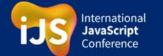

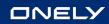

#### Example #1

#### Alibaba.com

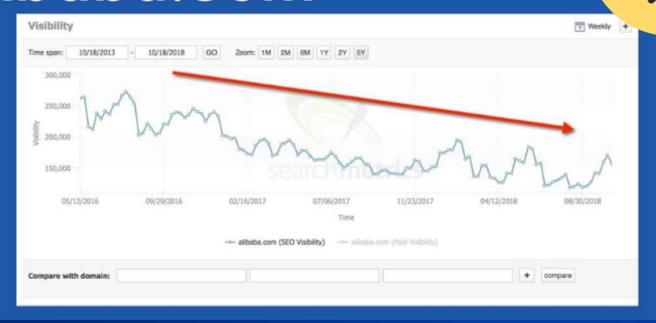

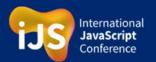

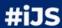

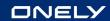

## Example #2 sports.yahoo.com

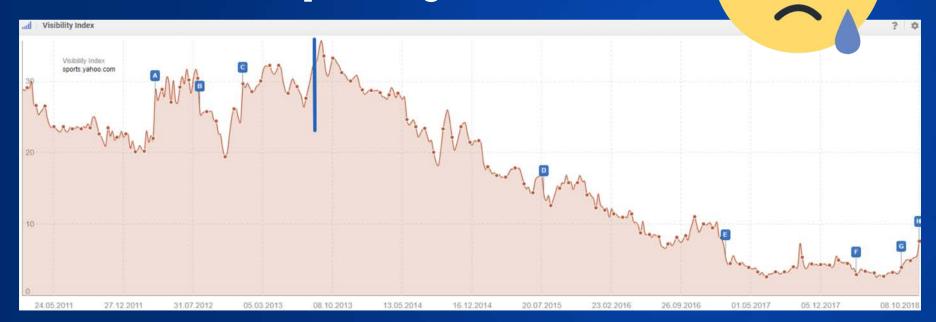

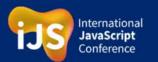

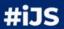

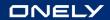

## Example #3 answers.yahoo.com

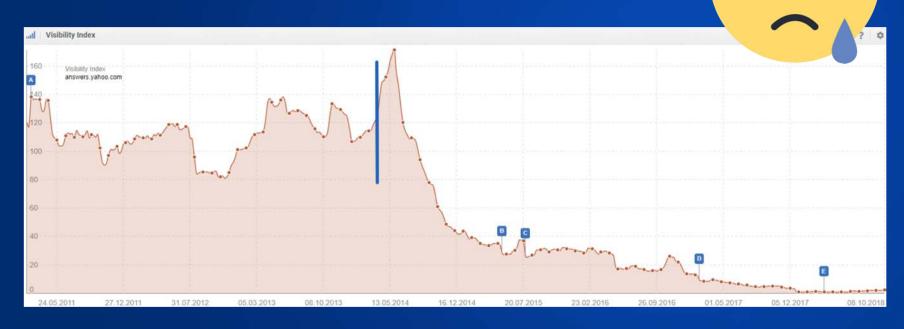

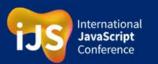

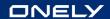

#### The question...

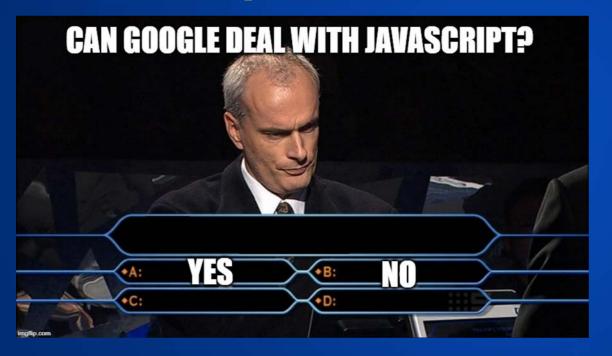

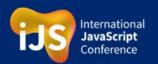

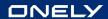

#### The answer...

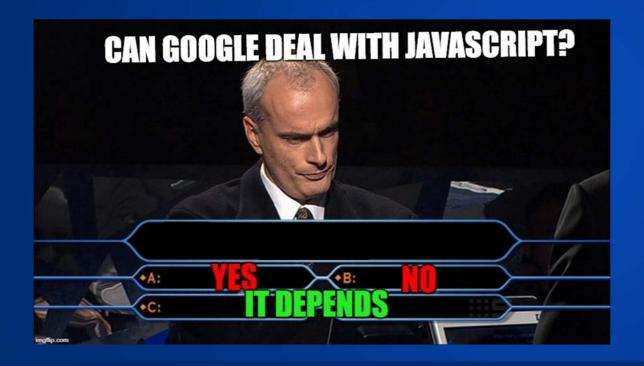

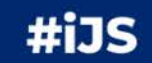

What if I told you that Google's not perfect at rendering JS?

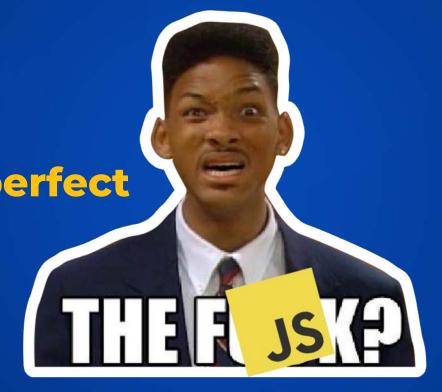

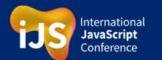

### Client-side rendering - the default technique

It's like a cooking recipe - Google and users have to render it on their own.

It can be problematic for Google

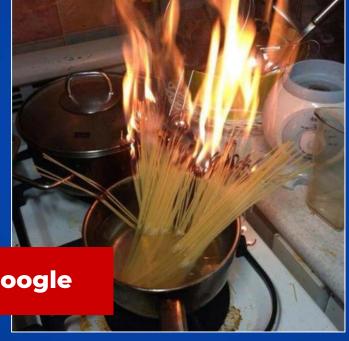

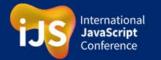

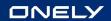

## Yes... Recently, Google did a really good job with updating their Web Rendering Service

#### **BEFORE the 7th of May**

Google has been using an "ancient" 4-year old browser for rendering - Chrome 41.

It wasn't even supporting ES6!

#### **AFTER the 7th of May**

Google Web Rendering Service is based on the most recent version of Chrome

It's great news, but things are more complicated than that...

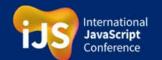

...Google is still not perfect at rendering JavaScript

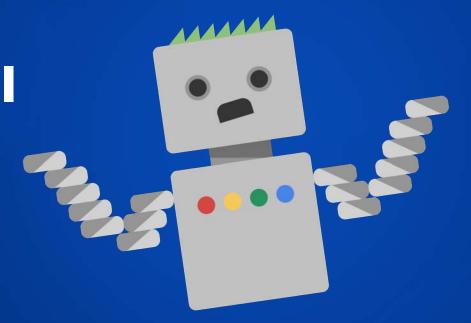

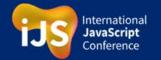

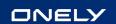

#### Google is still not perfect at rendering JavaScript

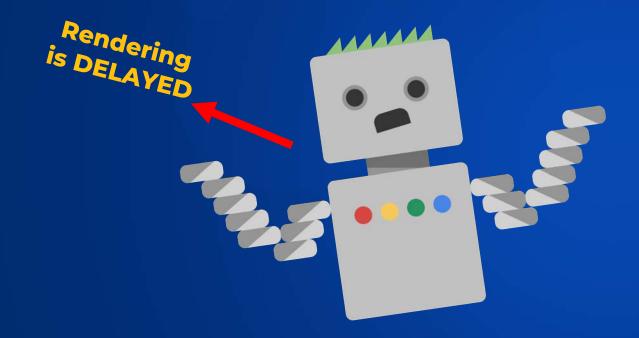

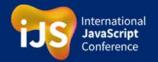

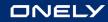

Google crawls JavaScript websites

#### much slower than HTML Pages

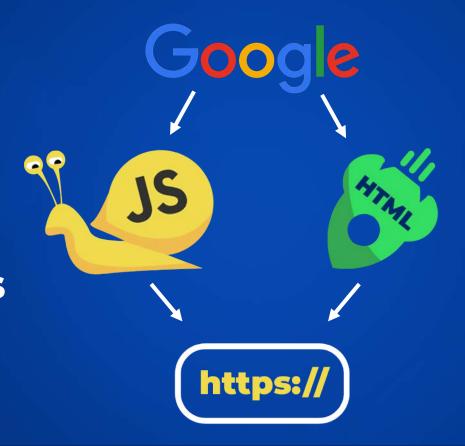

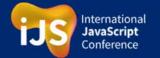

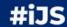

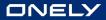

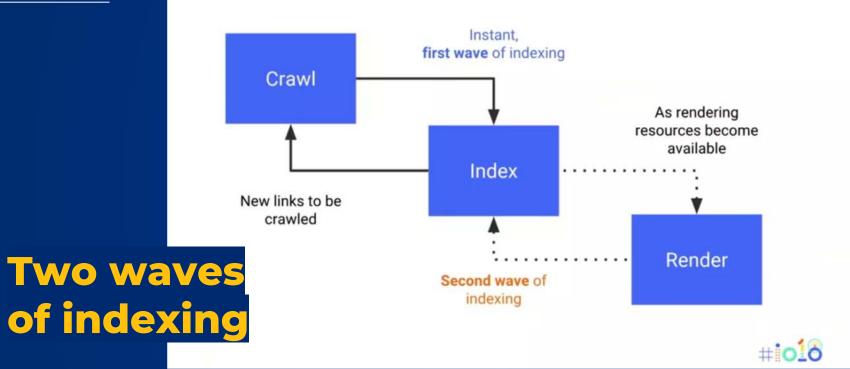

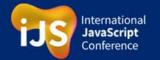

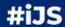

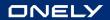

## But how long do you HAVE to wait?

Google's John Mueller:

"...usually it's on the order of days to a few weeks even."

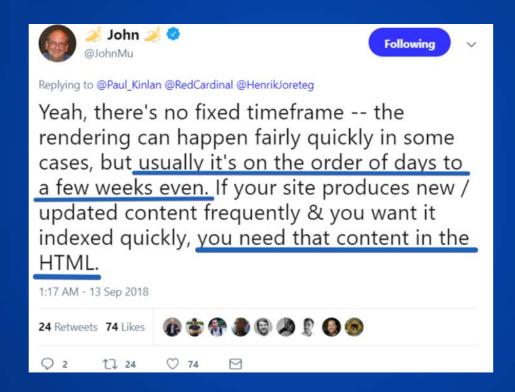

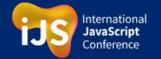

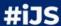

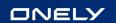

#### Google is still not perfect at rendering JavaScript

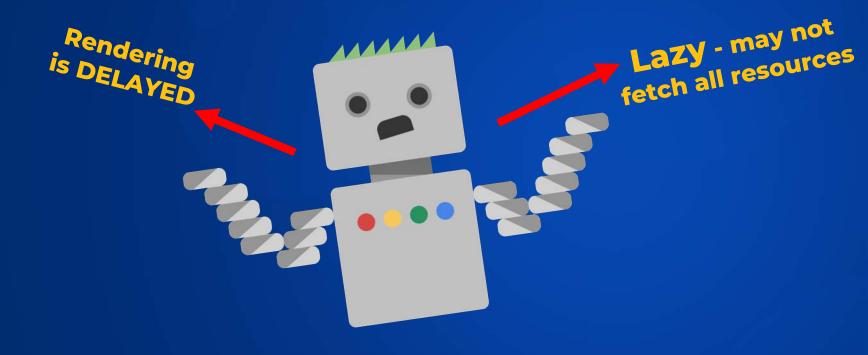

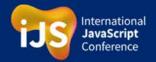

# The risk: Google may decide not to fetch some JavaScript resources

Googlebot is designed to be a good citizen of the web. Crawling is its main priority, while making sure it doesn't degrade the experience of users visiting the site. Googlebot and WRS continuously analyze and identify resources that don't contribute to essential page content and may not fetch such resources. For example, reporting and error requests that don't contribute to essential page content, and other similar types of requests are unused or unnecessary to extract essential page content.

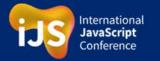

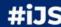

### The Risk: Google may decide not to fetch some JavaScript resources

I think we DON'T need to download this JSON file

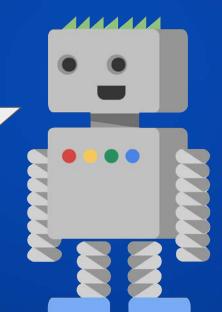

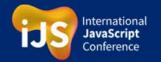

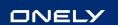

#### Google is still not perfect at rendering JavaScript

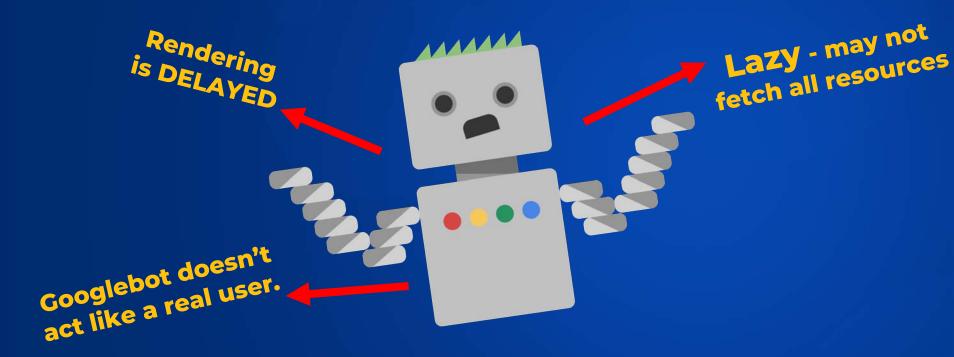

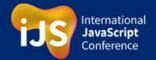

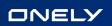

### Googlebot doesn't act like a real user

It doesn't click the buttons

SHOWING 36 OF 2462 ITEMS

LOAD MORE PRODUCTS

It doesn't scroll!

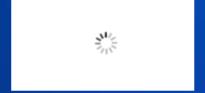

Watch out for your infinite scrolling!

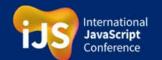

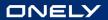

#### There are still many websites that implement infinite scrolling incorrectly...

In the case of these websites Googlebot cannot access the second page of pagination.

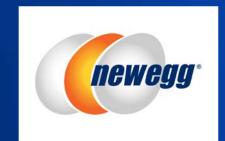

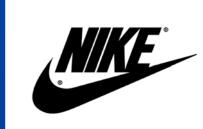

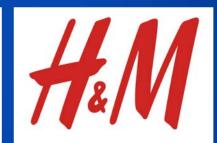

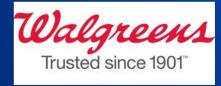

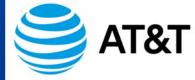

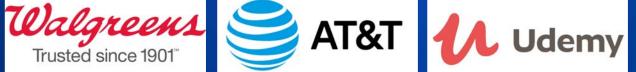

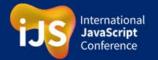

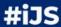

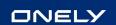

#### Google is still not perfect at rendering JavaScript

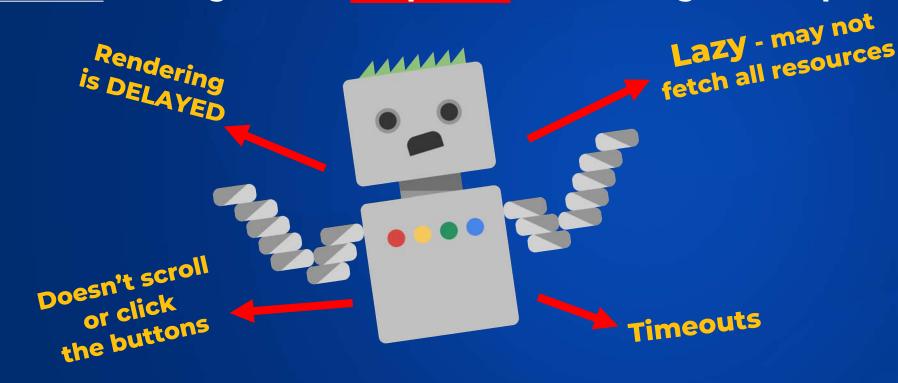

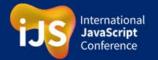

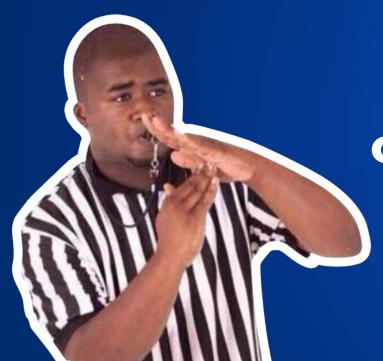

Google's rendering of JavaScript is not perfect **TIMEOUTS** 

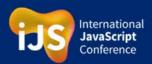

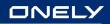

#### Google limits:

### **TIMEOUTS**

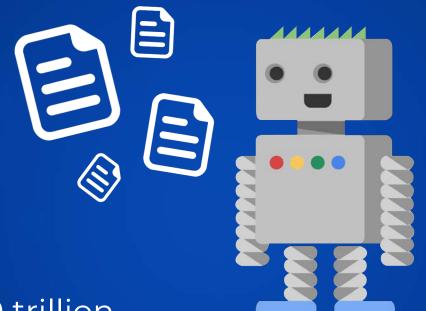

Remember: There are 130 trillion

other documents waiting for

Googlebot's visit

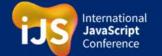

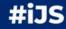

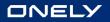

### Googlebot is based on the newest version of Chrome. BUT it's not the same!

#### For instance:

 Googlebot declines user permission requests

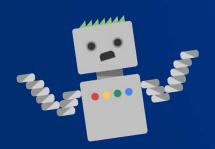

Cookies, local
 & session storage
 are cleared across
 page loads

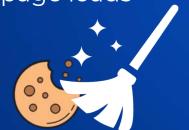

 Browser always download all the resources

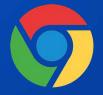

Googlebot may not...

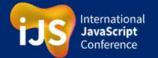

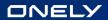

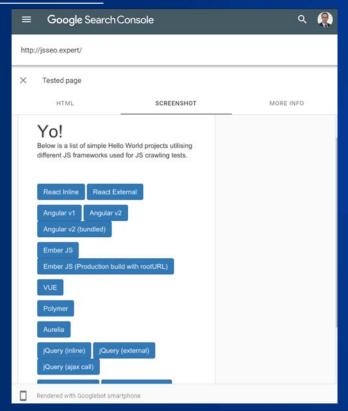

Always check if Google has no issues with rendering your website

Best tool:
URL Inspection Tool (a part of Google Search Console).
Avoid using Chrome for it.

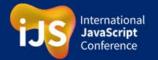

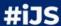

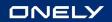

### Google's rendering errors may be a big deal

Google encounters rendering errors

Google stops executing
JavaScript

No content indexed

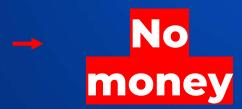

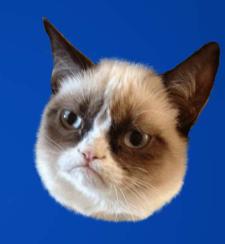

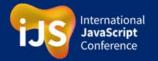

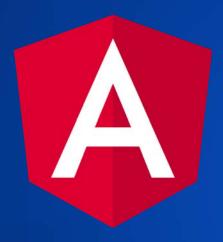

### Angular.io had JavaScript SEO issues in the past

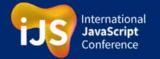

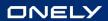

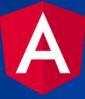

The issue: Google deindexed many pages of **Angular.io** due to rendering errors

### Igor Minar from Angular.io:

"Given that we haven't changed the problematic code in 8 months (...)

I believe that something has changed in crawlers during this period of time which caused most of the site to be de-indexed, which then resulted in the traffic loss."

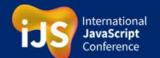

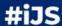

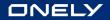

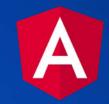

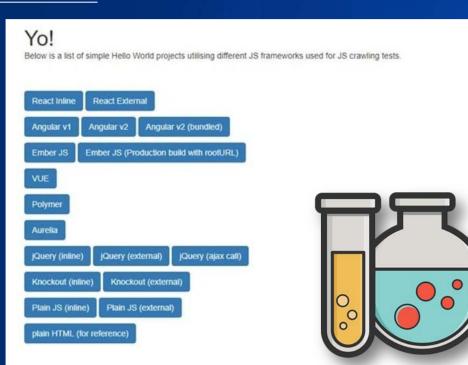

This page is an SEO experiment designed by Kamil Grymuza (JS development) & Bartosz Goralewicz (JS SEO) .

Let's go back to our experiment...

**JSSEO.expert** 

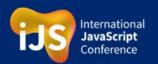

#iJS

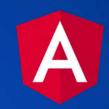

#### Initial results:

### Google DOESN'T support Angular 2

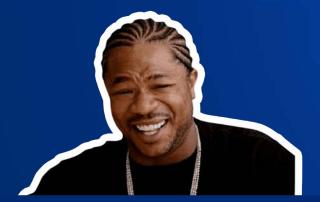

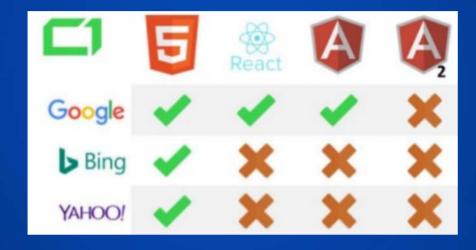

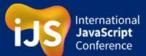

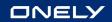

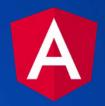

#### Initial results:

Google DOESN'T support Angular 2

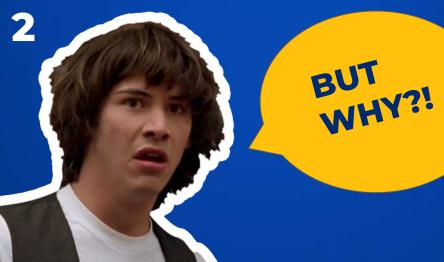

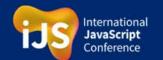

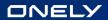

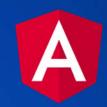

Google didn't index our Angular experiment because of...

## errors in the official Angular documentation

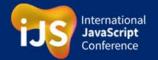

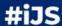

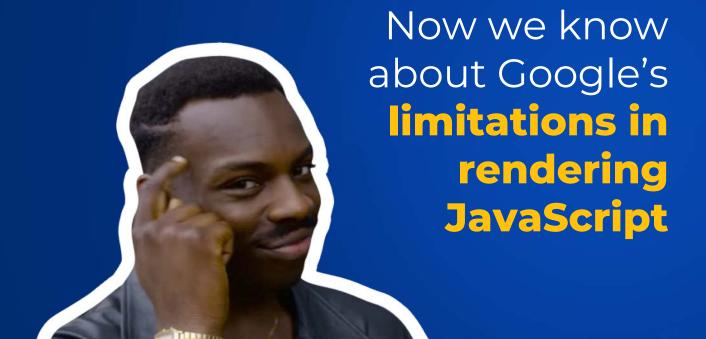

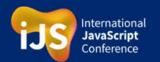

JavaScript
SEO
Taming the Beast
in 5 Easy Steps

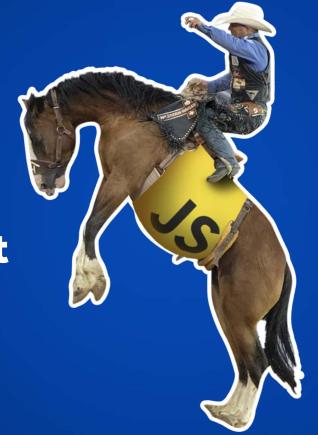

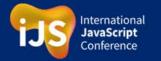

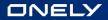

### **Ensure that Google can render your content**

Use the URL inspection tool provided by Google

It's free

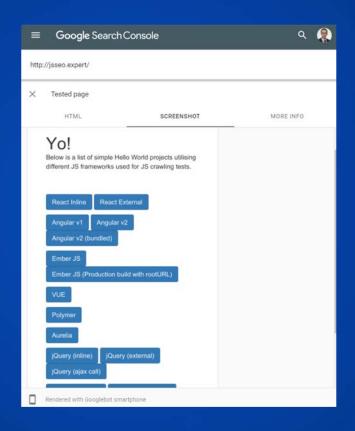

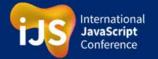

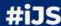

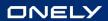

### **Ensure that Google can** render your content

Use the URL inspection tool provided by Google

- It's free
- It shows rendering errors

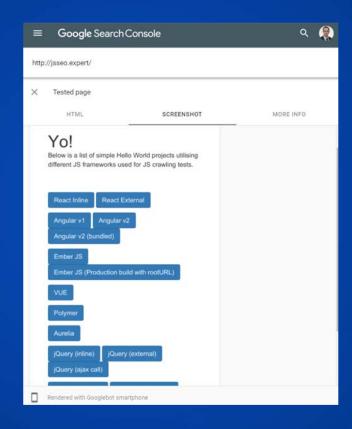

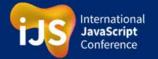

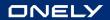

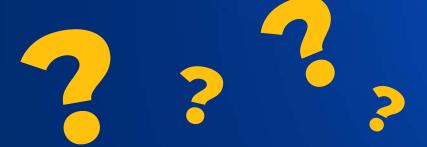

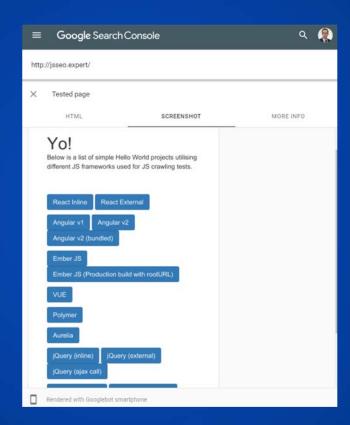

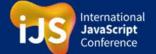

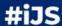

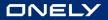

• Is the main content visible?

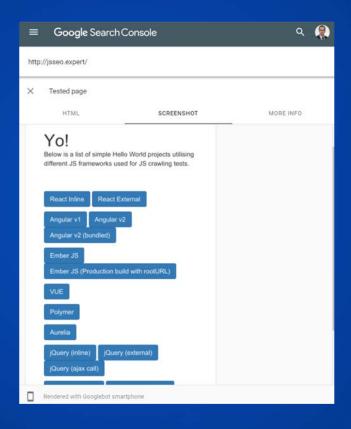

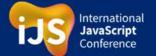

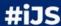

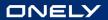

- Is the main content visible?
- Can Google see the user-generated comments?

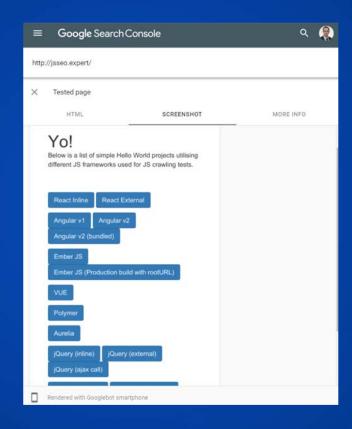

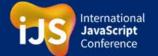

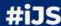

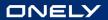

- Is the main content visible?
- Can Google see the user-generated comments?
- Can Google access areas like similar articles and products?

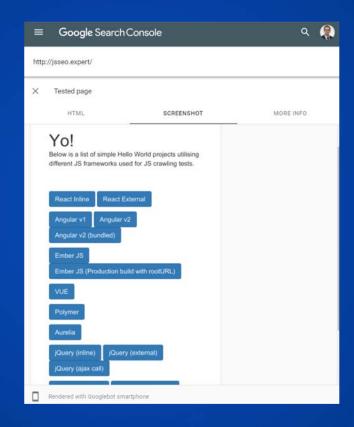

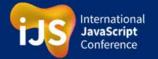

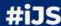

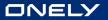

- Is the main content visible?
- Can Google see the user-generated comments?
- Can Google access areas like similar articles and products?
- Can Google see other crucial elements of your page?

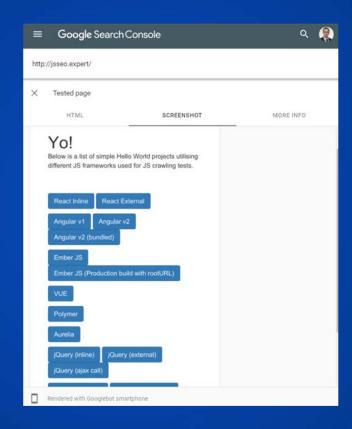

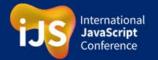

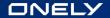

#### What if Google cannot render your page properly?

# This is how the page looks like: Lorem ipsum Maccenas luctus mauris tortor, quis finibus erat consequat sed. Praesent ac pharetra nisl, varius dapibus libero. Quisque posuere bibendum feugiat. Orci varius natoque penatibus et magnis dis parturient montes, nascetur ridiculus mus. Pellentesque et suscipit nunc. Quisque quiss pharetra nulla Abiquam in nisi Vetti Maccenas luctus mauris tortor, quis finibus erat consequat sed. Praesent ac pharetra misl, varius dapibus libero. Similar products

Computer mouse

Computer monitor

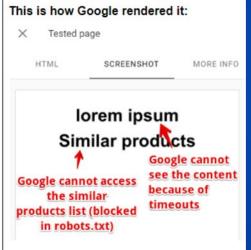

Here are some possible reasons:

 Google encountered timeouts while rendering

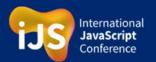

Warming ointment

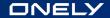

#### What if Google cannot render your page properly?

#### This is how Google rendered it: This is how the page looks like: Tested page lorem ipsum HTML SCREENSHOT MORE INFO Maecenas luctus mauris tortor, quis finibus erat consequat sed. Praesent ac pharetra nisl, varius dapibus libero. Quisque posuere bibendum feugiat. Orci varius natoque penatibus et magnis dis parturient montes, nascetur ridiculus mus. Pellentesque et suscipit nunc. Quisque quis lorem ipsum pharetra nulla. Aliquam in nisl velit. Maecenas luctus mauris tortor, quis finibus erat consequat sed. Praesent ac pharetra nisl, varius dapibus Similar products Google cannot Similar products see the content Google cannot access because of the similar timeouts products list (blocked in robots.txt)

Computer monitor

Here are some possible reasons:

- Google encountered timeouts while rendering
- Some errors occurred while rendering

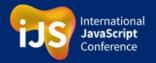

Warming ointment

Computer mouse

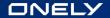

#### What if Google cannot render your page properly?

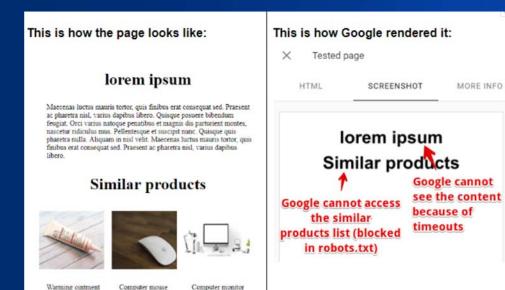

Here are some possible reasons:

- Google encountered timeouts while rendering
- Some errors occurred while rendering
- You blocked crucial JavaScript files for Googlebot

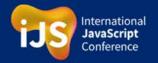

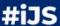

### Make sure you didn't block your crucial JavaScript files in robots.txt

What is robots.txt?

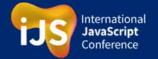

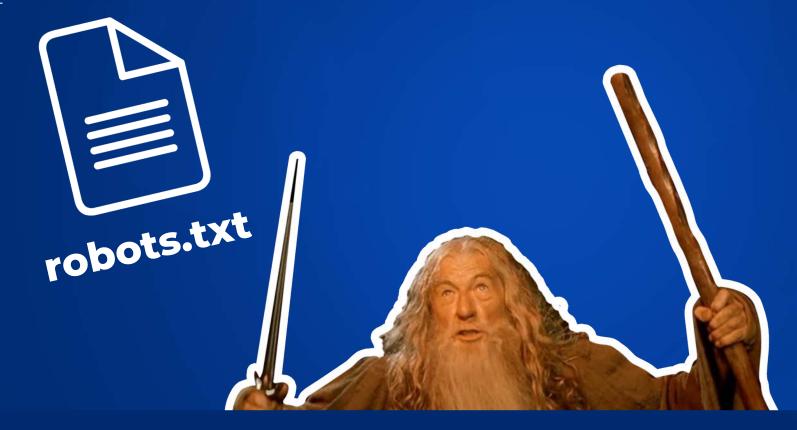

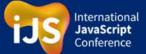

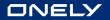

Make sure you didn't block your crucial JavaScript files in robots.txt

Google's URL inspection tool comes to the rescue!

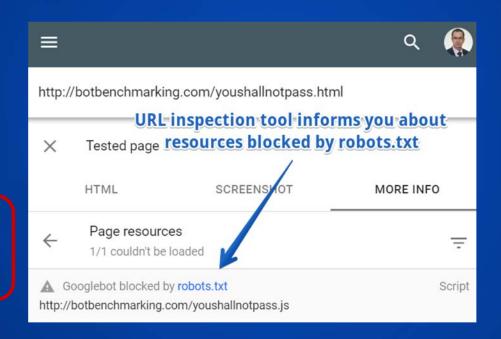

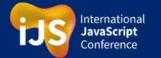

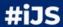

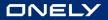

Use the URL Inspection tool for spotting JavaScript errors

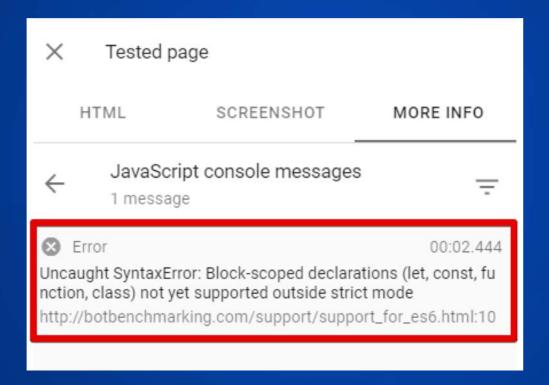

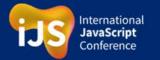

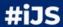

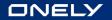

Check if your content has been indexed in Google

How do you know if content is really indexed in Google?

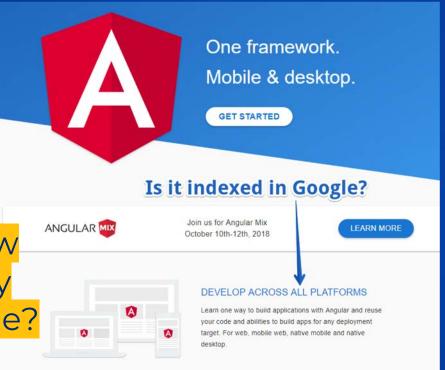

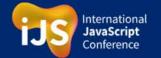

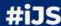

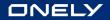

Check if your content has been indexed in Google

#### site:URL "fragment"

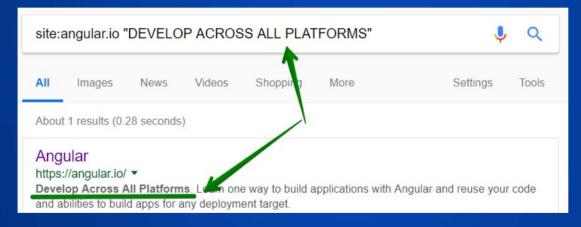

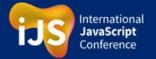

#### Step 5 Make sure Google can discover your internal links

### Google needs proper <a href> links to discover the URLs on your website

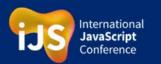

If you followed these 5 steps and it still doesn't work...

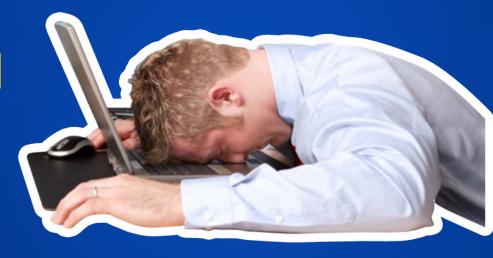

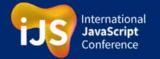

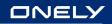

## Consider dynamic rendering or hybrid rendering

|                                                                  | Example | Recommended by |
|------------------------------------------------------------------|---------|----------------|
| Dynamic rendering                                                | YouTube | 9              |
| Hybrid rendering (also called "universal JS" or "isomorphic JS") | Airbnb  | 3              |

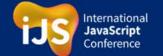

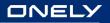

# First option: Use dynamic rendering

Serving an interactive version for users

BUT a static version for Googlebot

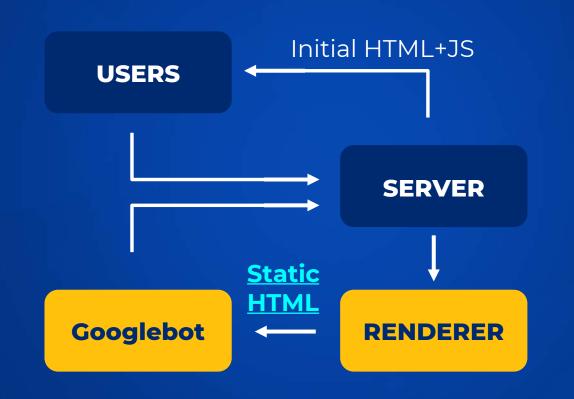

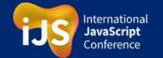

# First option: Use dynamic rendering

Officially recommended by Google for rapidly changing websites

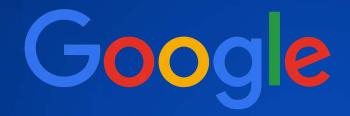

Sites that <u>should use dynamic</u> rendering

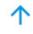

Dynamic rendering is good for indexable, public

JavaScript-generated content that changes rapidly, or
content that uses JavaScript features that aren't
supported by the crawlers you care about. Not all sites
need to use dynamic rendering, and it's worth noting
that dynamic rendering is a workaround for crawlers.

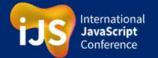

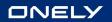

# Most popular dynamic rendering solutions

Renderton

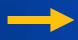

Free

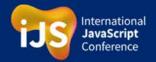

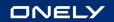

# Most popular dynamic rendering solutions

Renderton

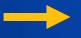

Free

Puppeteer

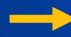

Free

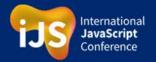

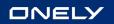

# Most popular dynamic rendering solutions

Renderton

Free

**Puppeteer** 

Free

Prerender.io

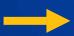

Service/Free

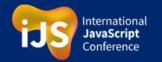

## **But dynamic** rendering is not a silver bullet DYNAMIC RENDERING

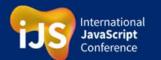

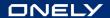

#### Disqus.com

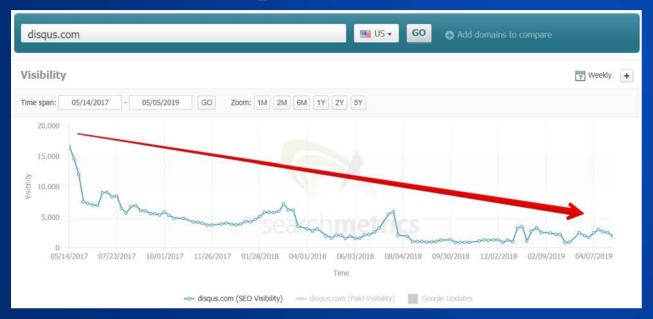

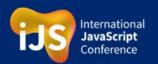

#### What went wrong?

**SCREENSHOT** 

HTML

1 <html><head></head><<u><body></body></html></u>

2

A version for Googlebot - NO CONTENT

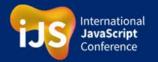

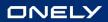

## We informed Disqus

about the issue

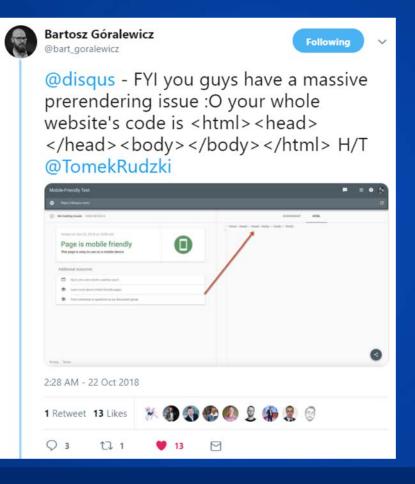

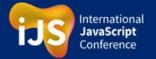

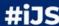

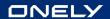

# Second option: Hybrid rendering

**How it works** 

Initial, server-side rendered HTML is sent to users and search engines.
Then JavaScript is loaded on top of that.

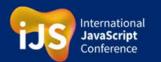

### Which brands use **Hybrid rendering?**

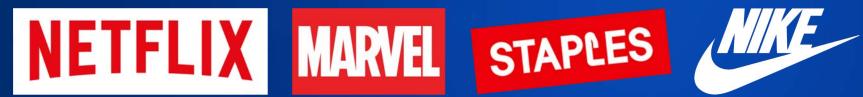

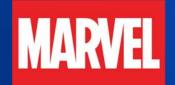

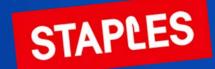

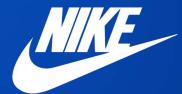

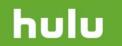

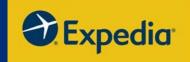

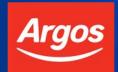

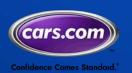

**Booking.com** 

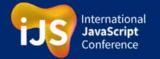

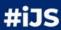

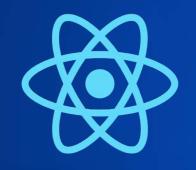

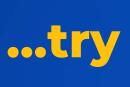

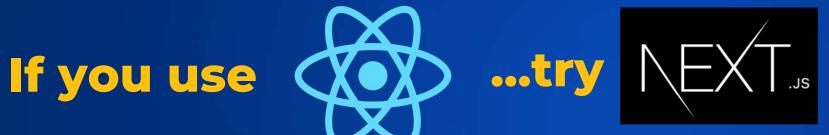

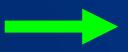

#### for hybrid rendering

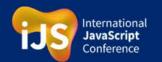

# Next.js is the next...

BIG thing

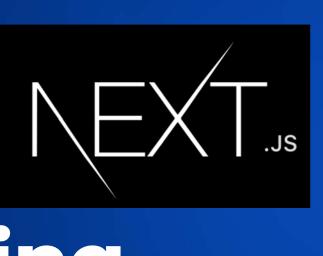

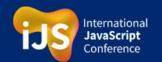

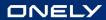

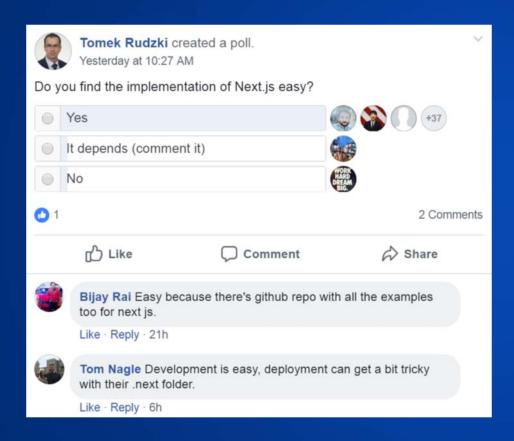

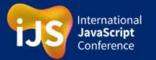

## The State of JS 2018 Survey: 35% of developers heard of Next.js

35% of developers heard of Next.js and want to learn it.

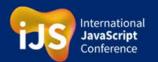

# It's actively maintained

#### Community

#### The Next.js project

Ever since its first release, Next, is has been used in everything from Fortune 500 companies to personal blogs. We're very excited to see the continued growth in Next, is adoption.

- We've had over 600 contributors landing at least 1 commit.
- On GitHub, the project has been starred over 34,400 times.
- Over **2600 pull requests** were submitted since the first release.

The Next.js community on spectrum.chat/next-js has over 4,570 members. Join us!

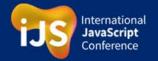

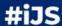

## Friends of Next.js

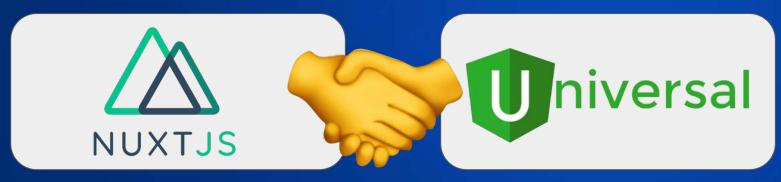

Vue.js

**Angular** 

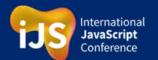

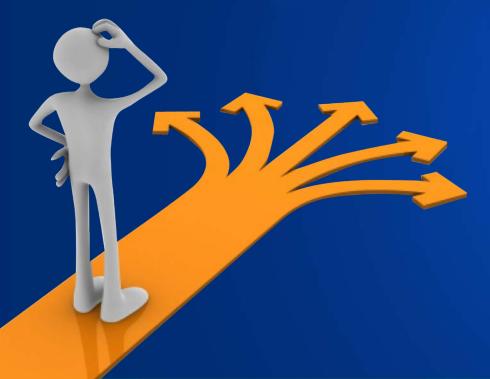

# So many choices...

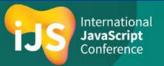

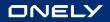

## Relatively static website

You can consider Client-side rendering

#### **Dynamic website**

- Hybrid rendering, or
- Dynamic rendering

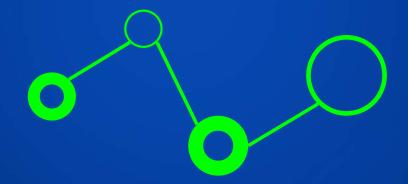

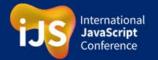

#### It's not only about Google!

Other search engines struggle with JavaScript.

**Facebook, Twitter** 

THE SAME!

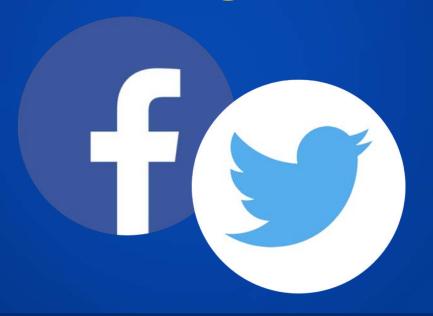

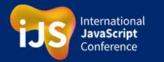

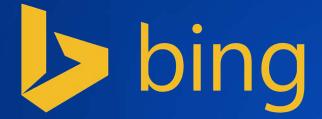

Technically, Bing can render JavaScript.

But struggles with rendering JavaScript at scale

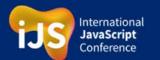

#### Bing struggles with rendering JavaScript at scale

#### Can Bing index the content of Angular.io?

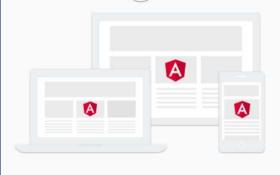

#### DEVELOP ACROSS ALL PLATFORMS

Learn one way to build applications with Angular and reuse your code and abilities to build apps for any deployment target. For web, mobile web, native mobile and native desktop.

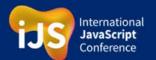

#### Bing struggles with rendering JavaScript at scale

#### Can Bing index the content of Angular.io?

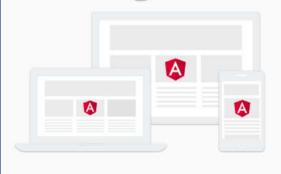

#### DEVELOP ACROSS ALL PLATFORMS

Learn one way to build applications with Angular and reuse your code and abilities to build apps for any deployment target. For web, mobile web, native mobile and native desktop.

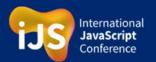

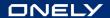

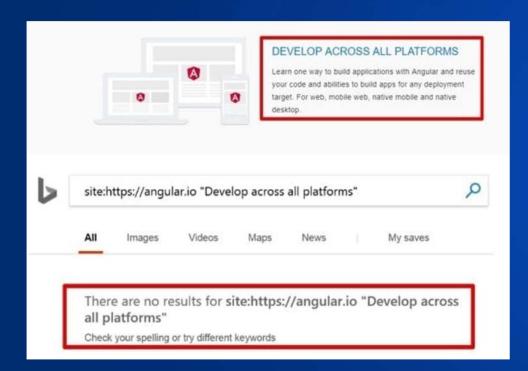

#### Can Bing index the content of Angular.io?

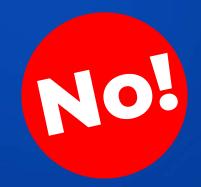

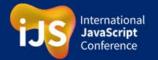

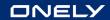

#### Bing struggles with rendering JavaScript at scale

Can Bing index the content of Vimeo?

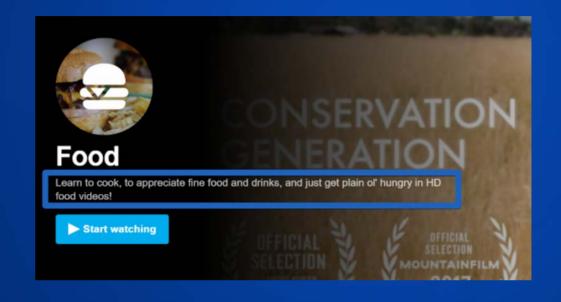

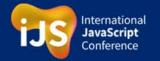

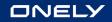

## Can Bing index the content of Vimeo?

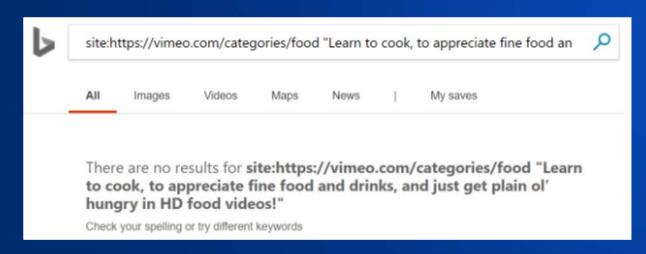

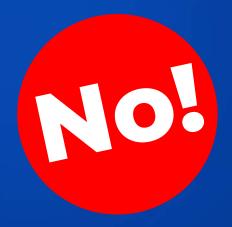

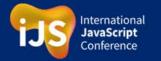

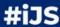

# Let's talk about... Twitter

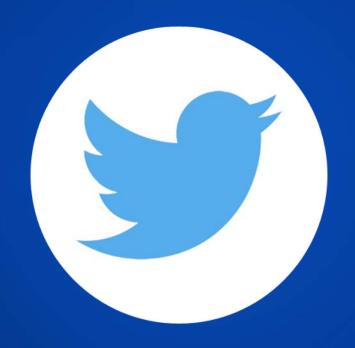

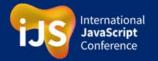

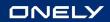

## **Angular.io** is doing **fine on Twitter**

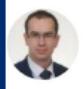

Tomek Rudzki @TomekRudzki · now angular.io

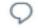

t]

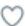

ılı

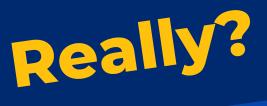

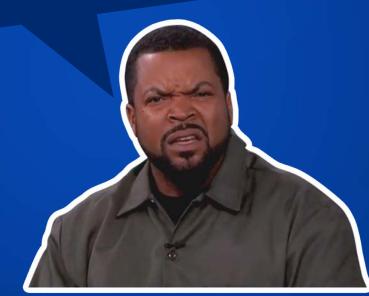

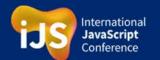

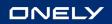

Angular.io is **NOT** doing fine on Twitter

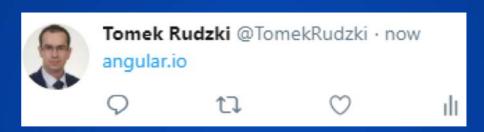

Vue.js is doing MUCH better.

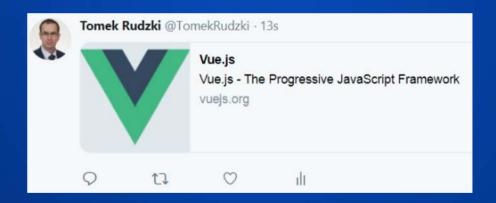

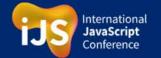

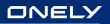

#### **Key takeaways**

- It's the HTML JS Era (lucky you!)
- Rendering delays are still a problem
- Even after Chromium update, Google still doesn't support many modern JavaScript features (i.e. no service workers, no geolocation API)
- You should always ensure that Google can render and index your content (choose a sample of pages)

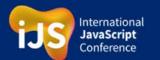

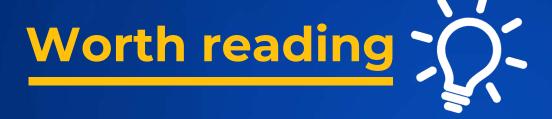

- Ultimate Guide to JavaScript SEO
   https://www.onely.com/blog/ultimate-guide-javascript-seo/
- How to Diagnose and Solve JavaScript SEO Issues in 6 Steps by Tomek Rudzki <a href="https://moz.com/blog/diagnose-and-solve-javascript-seo-issues">https://moz.com/blog/diagnose-and-solve-javascript-seo-issues</a>
- How to prepare for a JS migration by Maria Cieślak https://searchengineland.com/how-to-prepare-for-a-js-migration-308795

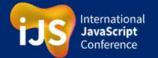

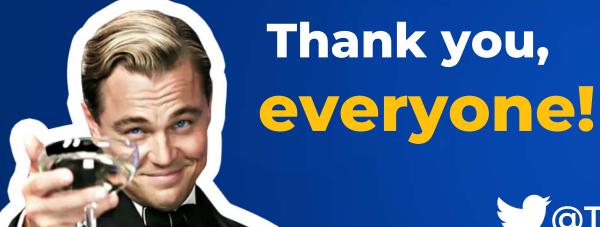

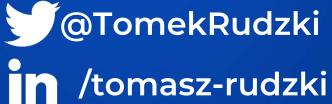

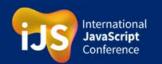